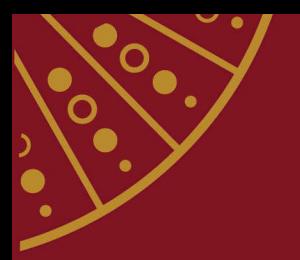

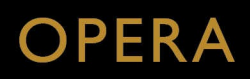

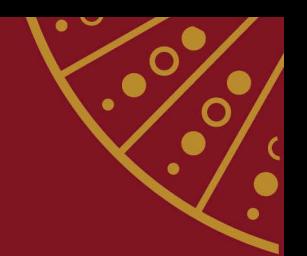

La Bohème

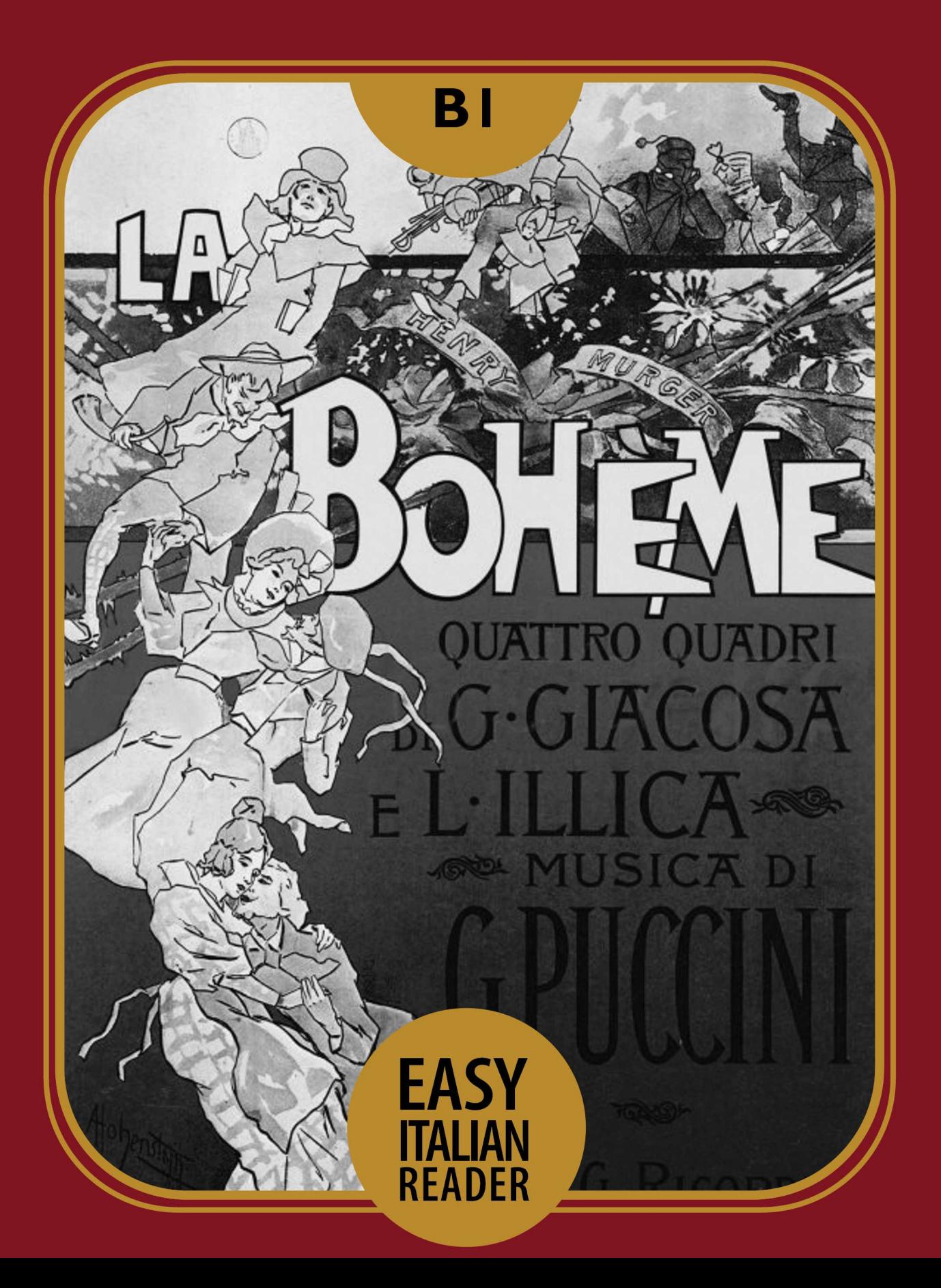

# **La Bohème**

di Giacomo Puccini Riassunto e adattato per studenti di italiano L2 da Francesca Colombo An Easy Italian Reader Level B1

Cover design: Anya Lauri

Cover photo: public domain,

https://commons.wikimedia.org/wiki/File:La\_Boheme\_poster\_by\_Hohenstein.PNG

© Easy Readers LLP 2022

Easy Readers LLP, registered in England, no. OC439580 Tregarth, The Gounce, Perranporth, Cornwall, England TR6 0JW easyreaders@nonparlo.com

# Contenuti

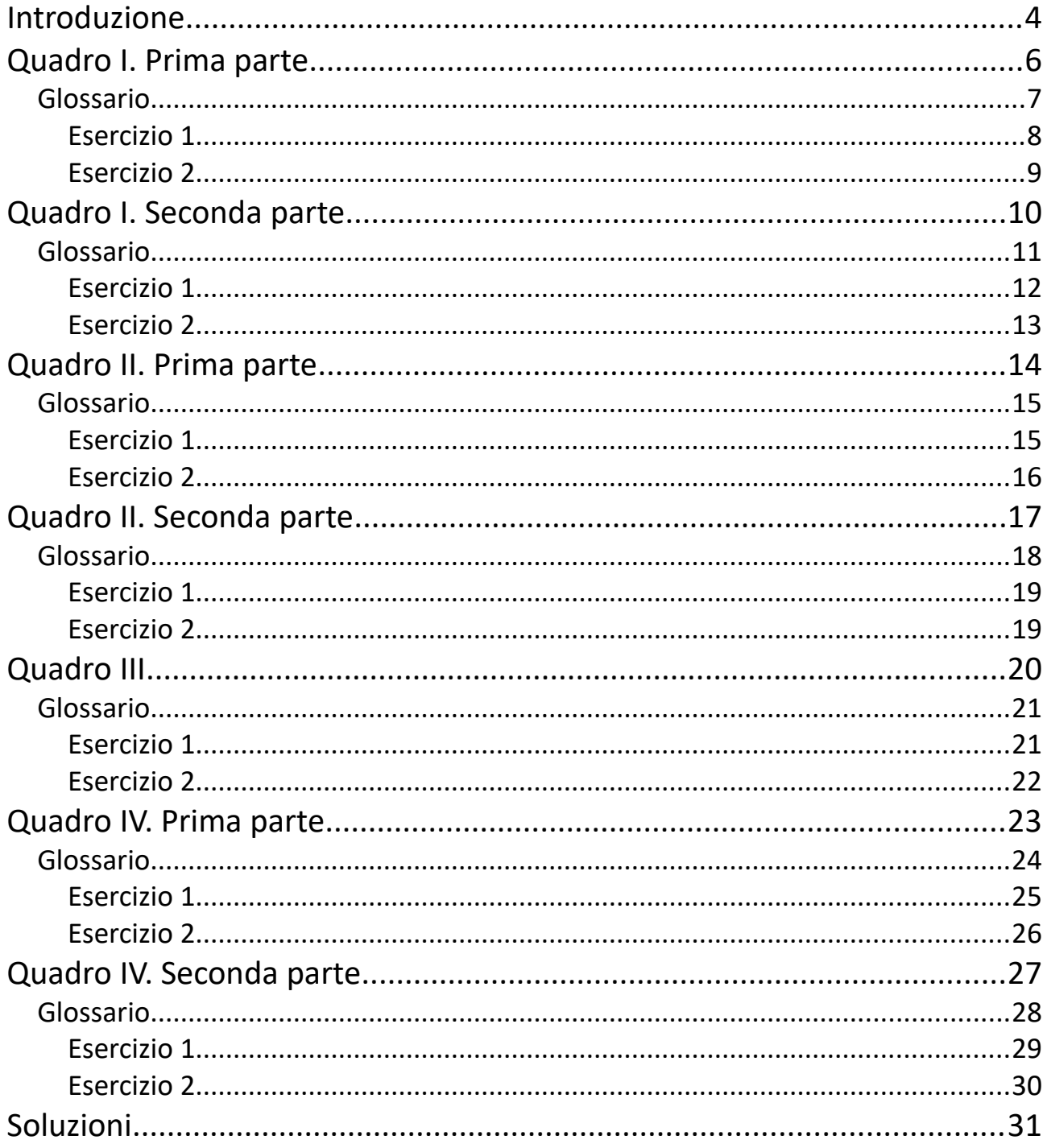

# <span id="page-3-0"></span>**Introduzione**

### *Listen online: <https://soundcloud.com/onlineitalianclub/la-boheme>*

### **Come nasce La Bohème?**

Giacomo Puccini e un altro compositore italiano, Leonardo Leoncavallo, si sfidano in una prova di abilità: chi scriverà l'opera migliore per la storia intitolata "Scene di una vita di Bohème" di Henri Murger?

Oggi conosciamo la risposta. La Bohème di Puccini è diventata un classico mentre quella di Leoncavallo è stata subito dimenticata.

## **Dettagli tecnici e curiosità**

La Bohème, un'opera in quattro quadri, è messa in scena per la prima volta il primo febbraio 1896. Puccini preferirebbe Napoli, ma il committente Giovanni Ricordi decide che si farà al Teatro Regio di Torino. Il direttore d'orchestra Toscanini ha solo ventisei anni ma è già famoso e riconosciuto per la sua bravura.

La Bohème ottiene un successo straordinario e immediato in molti paesi d'Europa e del mondo (Argentina, Cile, Australia, Sudafrica…)

Negli anni in cui scrive l'opera, Puccini fonda un club chiamato "La Bohème": qui si riunisce con i suoi amici artisti per bere, mangiare, chiacchierare e parlare d'arte. È un ambiente amichevole e stimolante, e i membri del club ispirano i personaggi dell'opera.

Quando la musica è pronta, Puccini fa una piccola rappresentazione davanti ai suoi amici artisti. Durante la scena più tragica tutti, Puccini incluso, piangono e si abbracciano.

# **La storia**

A Parigi, nell'inverno del 1830, alcuni giovani artisti senza soldi vivono in una fredda soffitta.

# **I personaggi principali**

Mimì

Rodolfo, poeta

Marcello, pittore

Musetta, ex fidanzata di Marcello

Schaunard, musicista

Colline, filosofo

Benoit, il padrone di casa

Parpignol, venditore ambulante

Alcindoro, consigliere di stato

# <span id="page-5-0"></span>**Quadro I. Prima parte**

### *Listen online: <https://soundcloud.com/onlineitalianclub/la-boheme>*

È la vigilia di Natale e i tetti delle case di Parigi sono coperti di neve. In una caotica soffitta vivono due giovani: Marcello il pittore e Rodolfo il poeta.

Mentre dipinge il suo quadro, Marcello dice all'amico: "Ho un freddo cane!" e Rodolfo risponde: "Anche io, il caminetto non fa il suo lavoro da troppo tempo. Ma non c'è legna! Cosa possiamo bruciare? Una sedia?" Marcello propone: "Il mio quadro!" Rodolfo non è convinto: "No, la pittura bruciata ha una cattivo odore! Bruciamo il mio dramma!"

Rodolfo passa a Marcello un gruppo di fogli: "Ecco il primo atto del dramma!" e i due artisti accendono il fuoco. Mentre si riscaldano entra il filosofo Colline: anche lui trema e ha molto freddo. "Stiamo bruciando il dramma" dicono i due artisti, e Colline risponde scherzando: "È… scintillante!"

Poi anche il secondo e il terzo atto dello scritto di Rodolfo vengono bruciati per mantenere vivo il fuoco. Ma ecco che arriva un altro artista, il musicista Schaunard, con legna, sigari, cibo e vino. Allegro e soddisfatto, Schaunard spiega agli amici che è diventato insegnante di musica per un ricco lord inglese. Mentre racconta la sua storia, un uomo bussa alla porta: è Benoit, il padrone di casa.

Benoit sta sulla porta: "Posso entrare?" e i ragazzi rispondono: "Non c'è nessuno." Benoit risponde un po' innervosito: "Dico solo una parola: affitto! Dovete pagarmi il trimestre." Allora i giovani lo fanno entrare e sedere. Ovviamente non hanno i soldi da dargli e quindi, per distrarlo, gli offrono del vino.

Il pittore Marcello chiede a Benoit: "L'altra sera eri in compagnia di una bella ragazza al Mabil, vero?" Incredibilmente ha indovinato: si scopre che il vecchio Benoit ha la passione per le donne.

Il proprietario di casa, inizialmente timido, dopo qualche bicchiere di vino parla apertamente con i ragazzi: "Uno svago, qualche donna allegra… non mi piace

grassa come una balena, ma che sia almeno un po' grassottella. Di certo non magra. Le donne magre sono sempre un problema, come mia moglie!"

I ragazzi fanno finta di essere scandalizzati: "Che orrore! Ma lei è sposato e va con altre donne?! Fuori! Fuori da casa nostra!" E così riescono, ancora una volta, a non pagare.

Ora che Benoit è andato via, gli artisti decidono di andare in un locale a passare la serata.

"Io vengo più tardi, perché devo scrivere un articolo di giornale" dice Rodolfo. Gli altri escono gridando: "Fai presto" e Rodolfo li rassicura: "Fra cinque minuti sono da voi."

### <span id="page-6-0"></span>**Glossario**

soffitta: garret stanzone: big room ho un freddo cane: I'm freezing caminetto: fireplace bruciare: burn scintillante: sparkling, brilliant bussa alla porta: knocks on the door il padrone di casa: the landlord affitto: rent balena: whale grassottella: chubby fanno finta: pretend scandalizzati: horrified

## <span id="page-7-0"></span>**Esercizio 1**

Individua questa frase durante l'ascolto dell'opera! Quale personaggio dice queste parole?

- a. Marcello
- b. Schaunard
- c. Benoit

*"È uno svago qualche donnetta allegra...*

*e un po'... Non dico una balena,*

*o un mappamondo,*

*o un viso tondo da luna piena,*

*ma magra, proprio magra, no, e poi no!"*

### **Parafrasi**

Qualche donna allegra è un divertimento

- e un po'... Non dico grassa come una balena
- o come un mappamondo
- o con un viso rotondo come la luna piena

ma magra, magrissima, assolutamente no!

# <span id="page-8-0"></span>**Esercizio 2**

Abbina i personaggi alle loro descrizioni o azioni. Puoi scegliere alcuni personaggi più di una volta:

Rodolfo, Marcello, Schaunard, Colline, Benoit

- 1. Ha una moglie magra ma gli piacciono le donne grasse.
- 2. Fa il pittore.
- 3. È un filosofo.
- 4. Ha un nuovo e ricco cliente.
- 5. Sta dipingendo un quadro.
- 6. Deve rimanere a casa per finire di scrivere un articolo.
- 7. Affitta la casa a un gruppo di artisti.
- 8. Brucia una sua opera per riscaldare la casa.